## **Введение в MPS**

```
public void method() {
   apply(1, new _FunctionTypes.return_P1_E0<Integer, Integer>() {
     public Integer invoke(Integer a) {
       return a + 1;
     }
   });
}
public void apply(int data, _FunctionTypes.return_P1_E0<? extends Integer,
                                                           ? super Integer> func) {
   func.invoke(data);
}
```

```
public void method() {
  apply(1, \{int a = > a + 1) \};}
```

```
public void apply(int data, {int => int} func) {
   func(data);
}
```

```
if (repository != null) {
  List<DevKit> devkits = repository.getAllDevkits();
   if (devkits != null) {
     devkits.add(new DevKit());
   }
}
```
● Универсальные языки недостаточно выразительны

**repository.?getAllDevkits().?add(new DevKit());**

- Универсальные языки недостаточно выразительны
- Все новые конструкции ограничены синтаксисом универсального языка

- **Универсальные языки недостаточно выразительны**
- Все новые конструкции ограничены синтаксисом универсального языка
- Предметную область (domain) приходится транслировать на выразительные средства языка

- **Универсальные языки недостаточно выразительны**
- Все новые конструкции ограничены синтаксисом универсального языка
- Предметную область (domain) приходится транслировать на выразительные средства языка
- Специализированные языки (DSL) позволяют описывать предметную область в ее терминах

#### **Специализированные языки (DSL)**

● Хорошо описывают предметную область

#### **Специализированные языки (DSL)**

- Хорошо описывают предметную область
- Требуют интеграции с каким-либо универсальным языком

#### **Специализированные языки (DSL)**

- Хорошо описывают предметную область
- Требуют интеграции с каким-либо универсальным языком
- Сложно комбинировать разные DSL в одном приложении

### **LOP - "традиционный" подход**

(Language Oriented Programming)

Исходный текст Лексический анализ Парсер (синтаксический анализ) Компилятор (семантика)

#### **LOP - "традиционный" подход**

```
if (a == b) {
   a++;
}
```
Исходный текст Лексический анализ Парсер (синтаксический анализ) Компилятор (семантика)

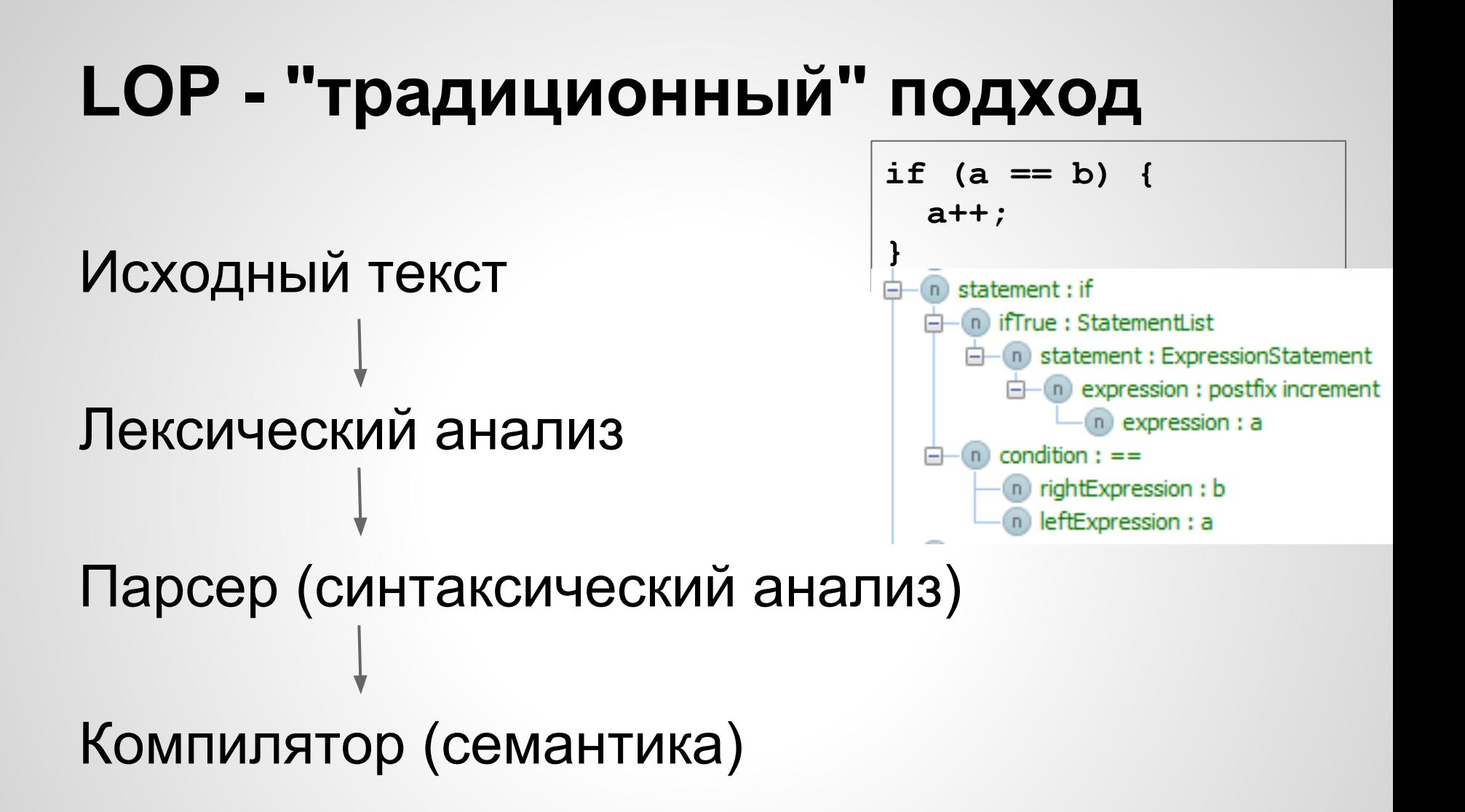

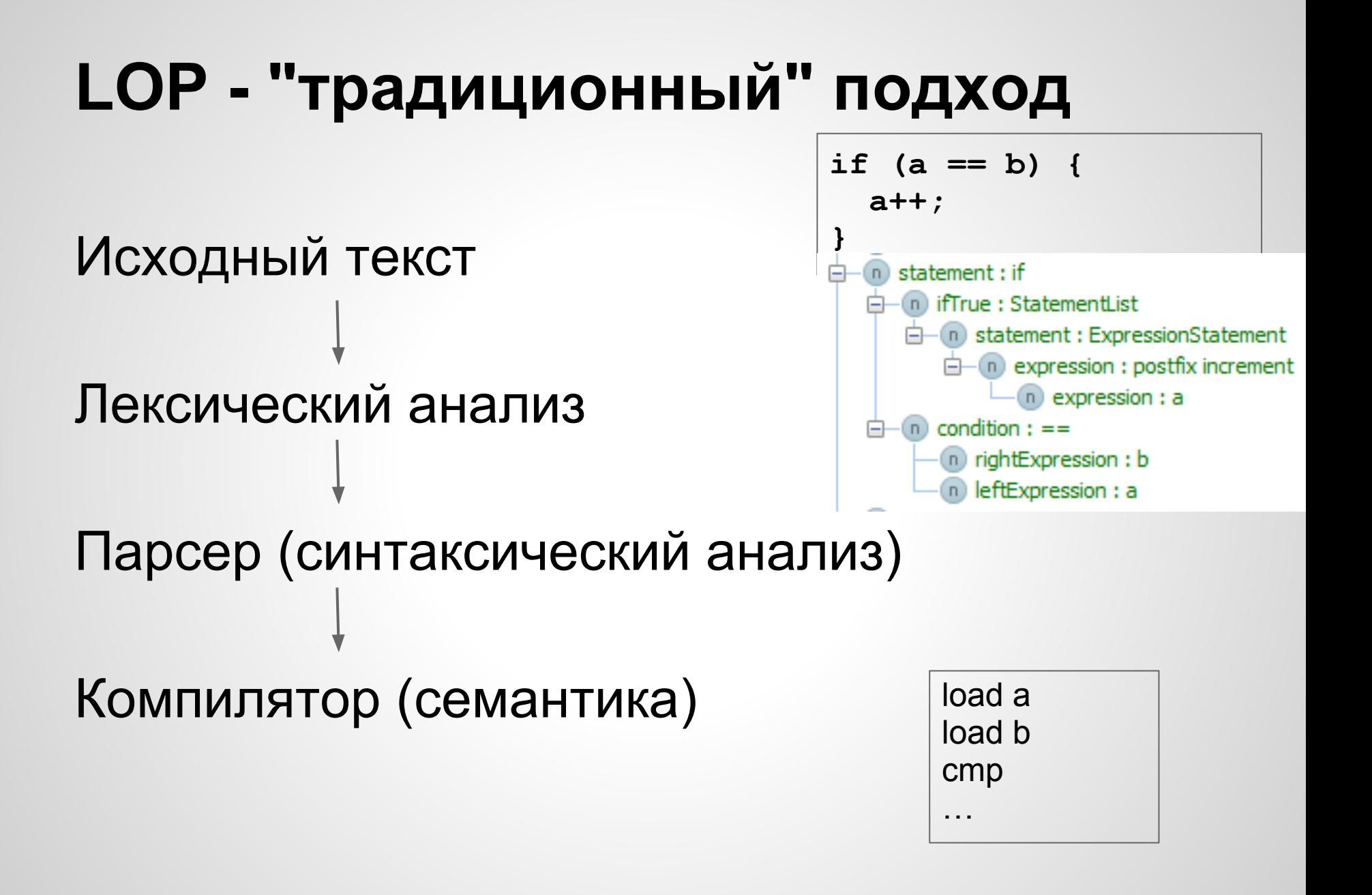

#### **MPS**

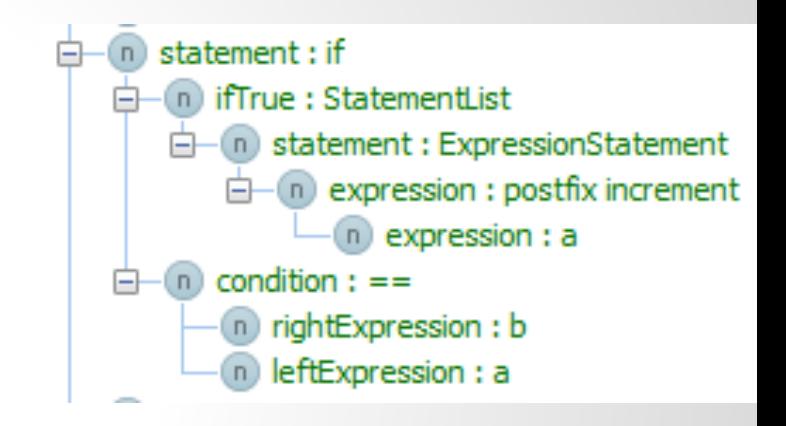

# Модель (AST) Генератор Код

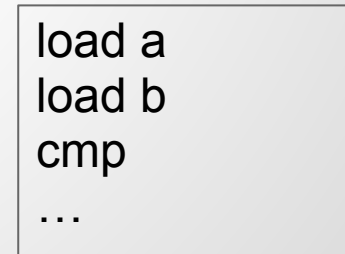

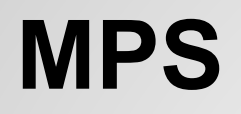

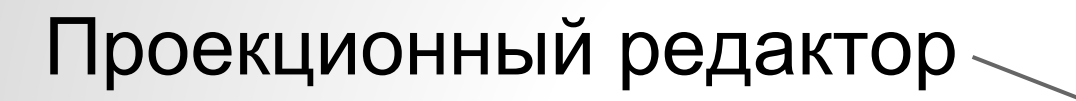

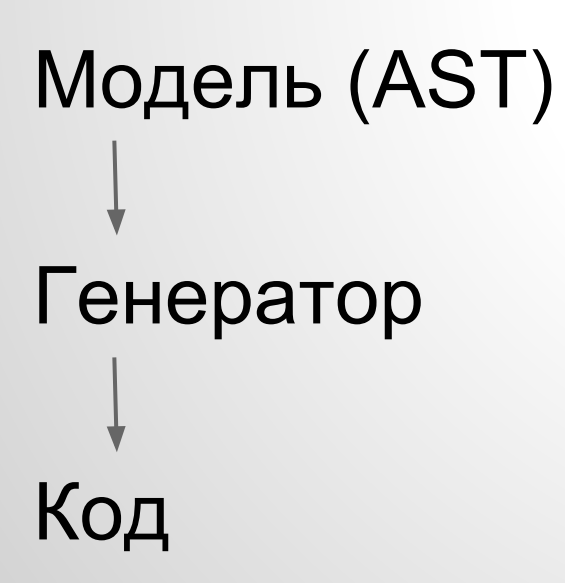

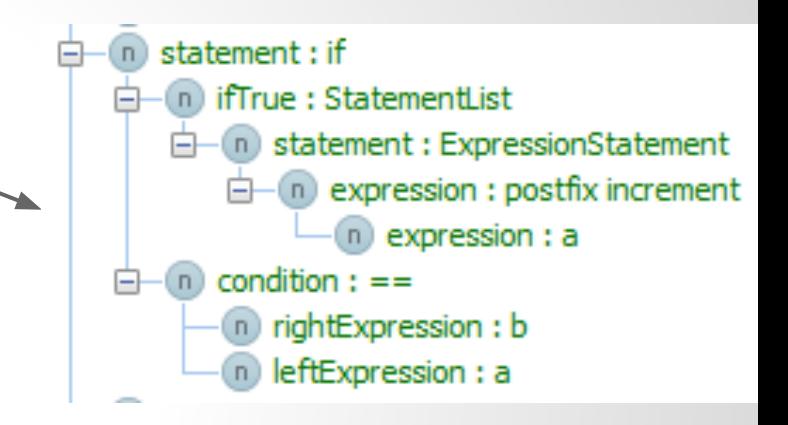

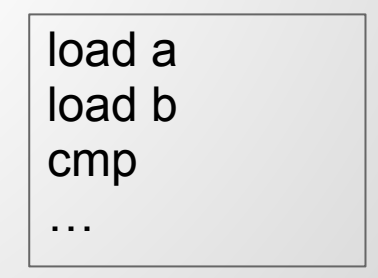

#### **Проблемы, решенные в MPS**

• Смешивание языков

L1:  $"1 + 2 = {1+2}$ L2:  $"1 + 2 = ${1+2}$ **L1+L2: "balance is \${acc.getBalance()}"**

#### **Проблемы, решенные в MPS**

- Смешивание языков
- Набор инструментов
	- редактор
	- code completion
	- поиск
	- рефакторинги
	- intentions
	- ...

#### **Проблемы, решенные в MPS**

- Смешивание языков
- Набор инструментов
- Быстрая разработка нового языка вместе с инструментарием

**s.data = "value"**

#### **Архитектура MPS**

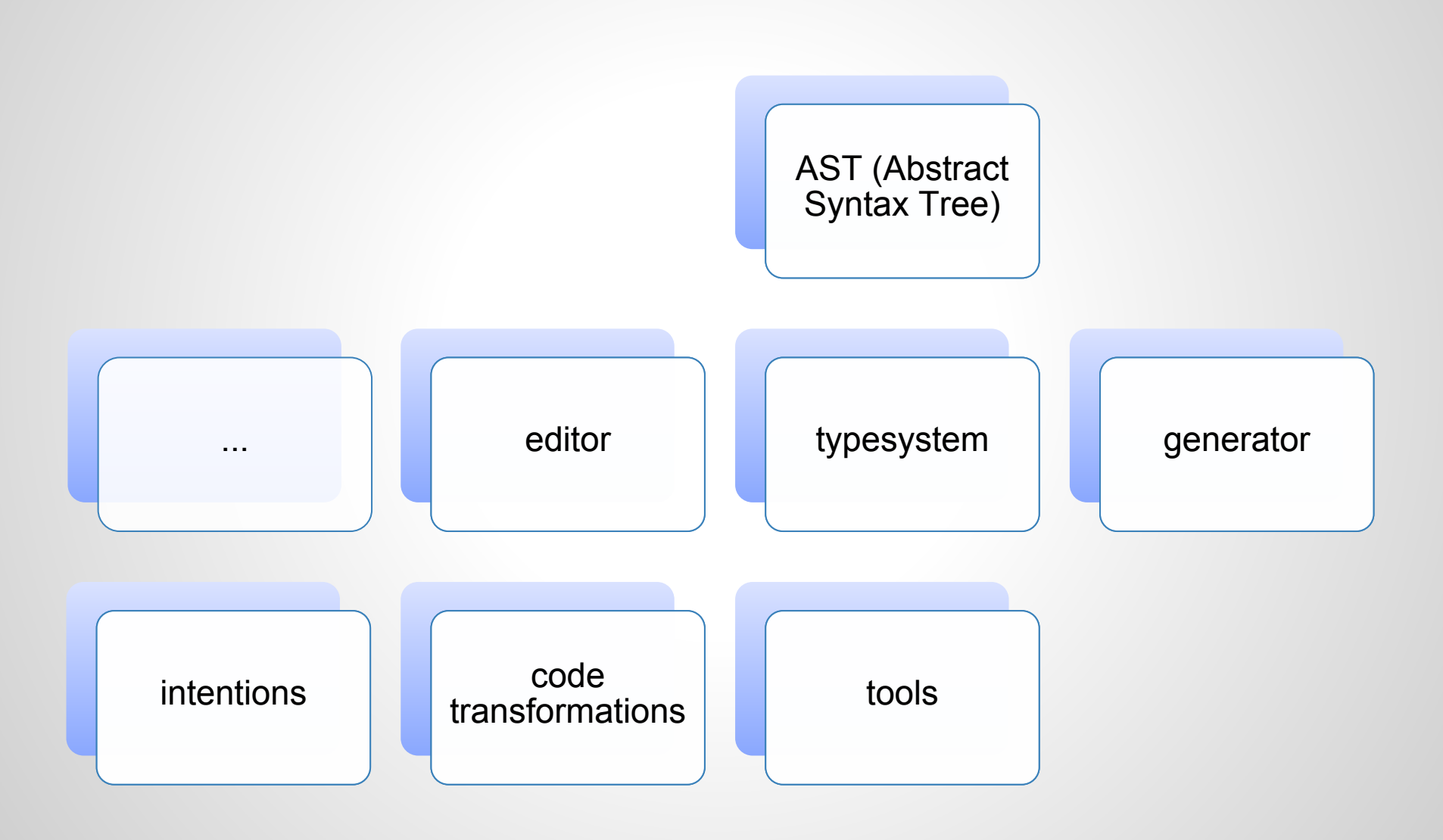

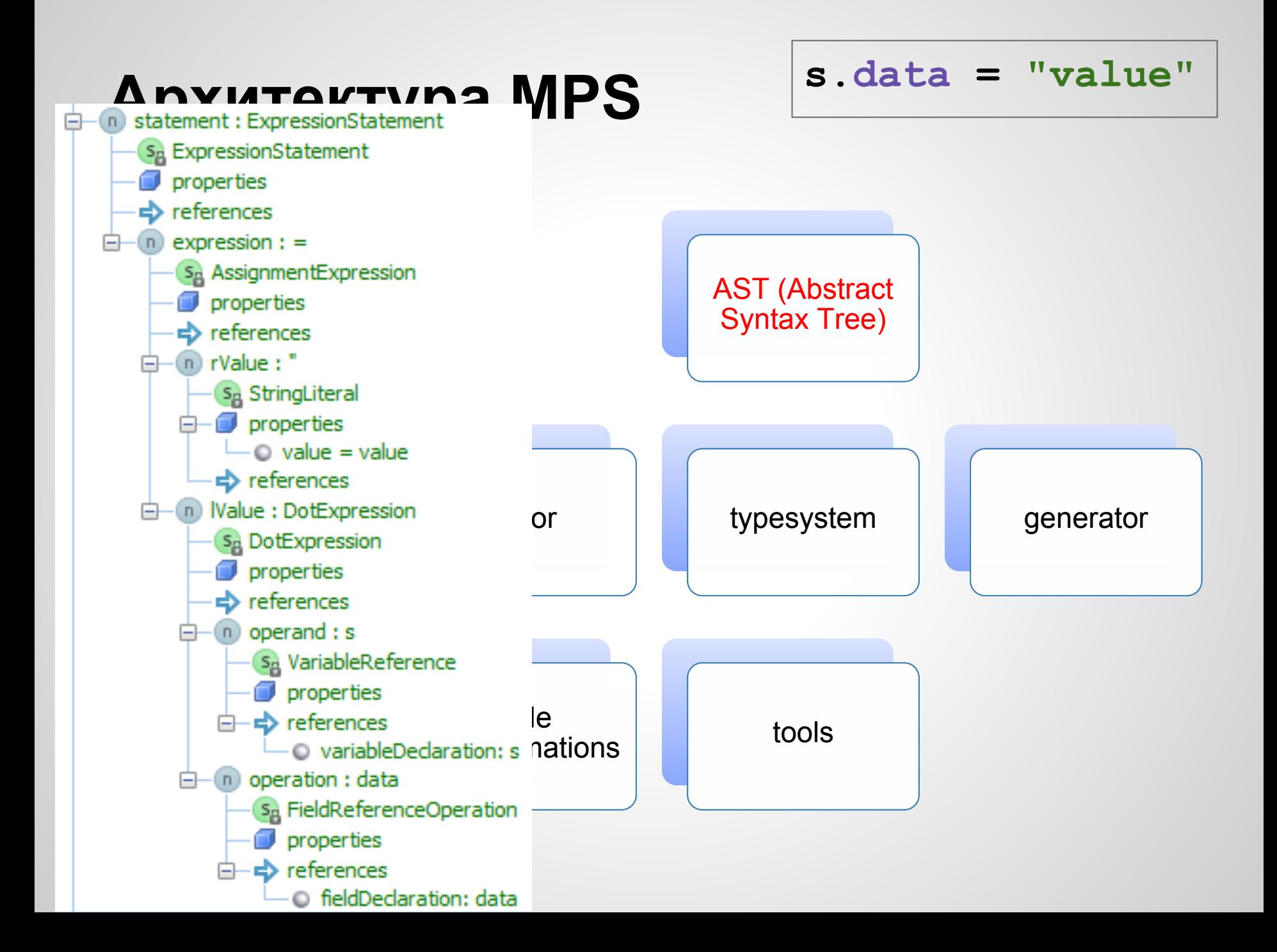

```
s.data = "value"
   Архитектура MPS
                                                              AST (Abstract 
                                                               Syntax Tree)
abstract concept BaseAssignmentExpression extends
                                                                                          Expression
                                                                      implements <none>
   instance can be root: false
   alias: <no alias>
                                         editor typesystem generator of the control of the control of the control of the control of the control of the c
   properties:
  \ll 1.1children:
   iValue : Expression[1]transformations tools and the contract of the contract of the contract of the contract of the contract of the<br>The contract of the contract of the contract of the contract of the contract of the contract of the contract o
   rValue : Expression[1]
  references:
   << ... >>
```
#### **Архитектура MPS**

**s.data = "value"**

<default> editor for concept BaseAssignmentExpression node cell layout:

 $[-|1, 1]$  | Value  $|1, 1|$  |  $|1, 1|$  |  $|1, 1|$  |  $|1, 1|$  |  $|1, 1|$  |  $|1, 1|$  |  $|1, 1|$  |  $|1, 1|$  |  $|1, 1|$  |  $|1, 1|$  |  $|1, 1|$  |  $|1, 1|$  |  $|1, 1|$  |  $|1, 1|$  |  $|1, 1|$  |  $|1, 1|$  |  $|1, 1|$  |  $|1, 1|$  |  $|1,$ 

#### inspected cell layout: <choose cell model>

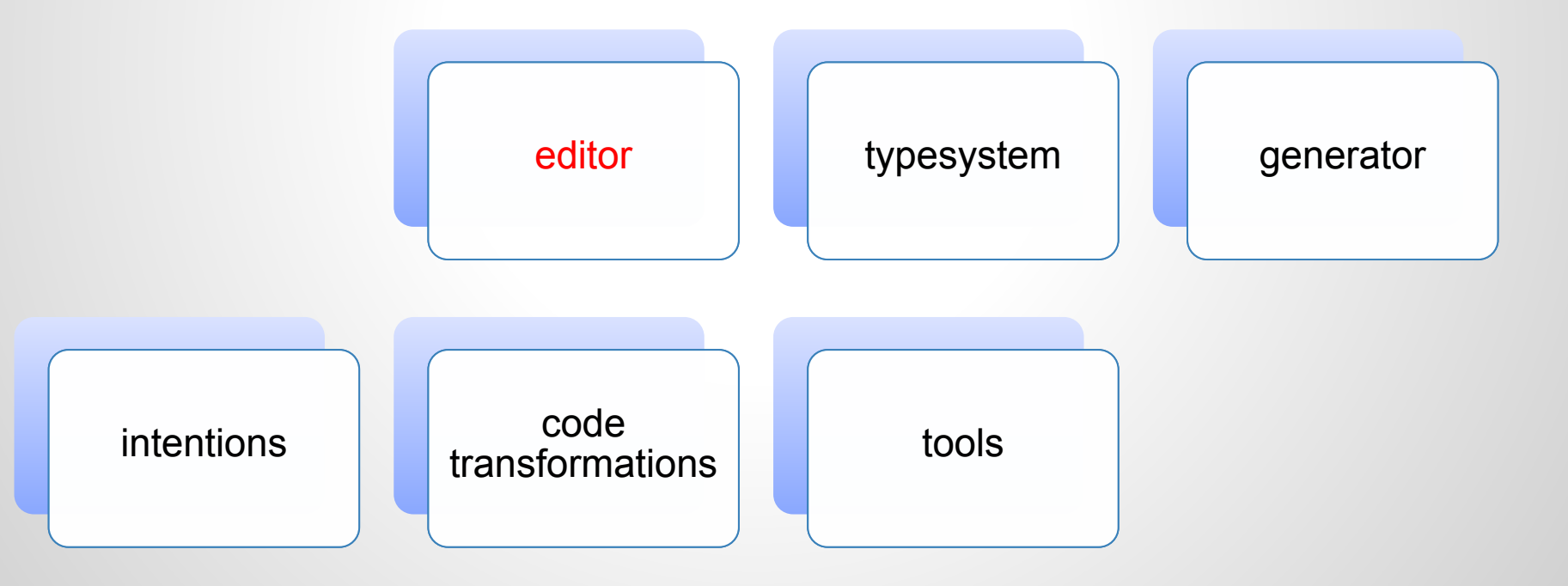

#### **Архитектура MPS**

**s.data = "value"**

rule typeof\_BaseAssignmentExpression {

applicable for concept = BaseAssignmentExpression as baseAssignmentExpression overrides false

 $\mathbf{do}$  { node<BaseAssignmentExpression> ae = baseAssignmentExpression;  $node$  Expression> lval = ae.  $1$ Value;  $node$  <Expression> rval = ae.  $r$ Value;  $check(typeq(rval) : \leftarrow : typeof(lval));$  $typeof(ae) ::=: typeof(1val);$ 

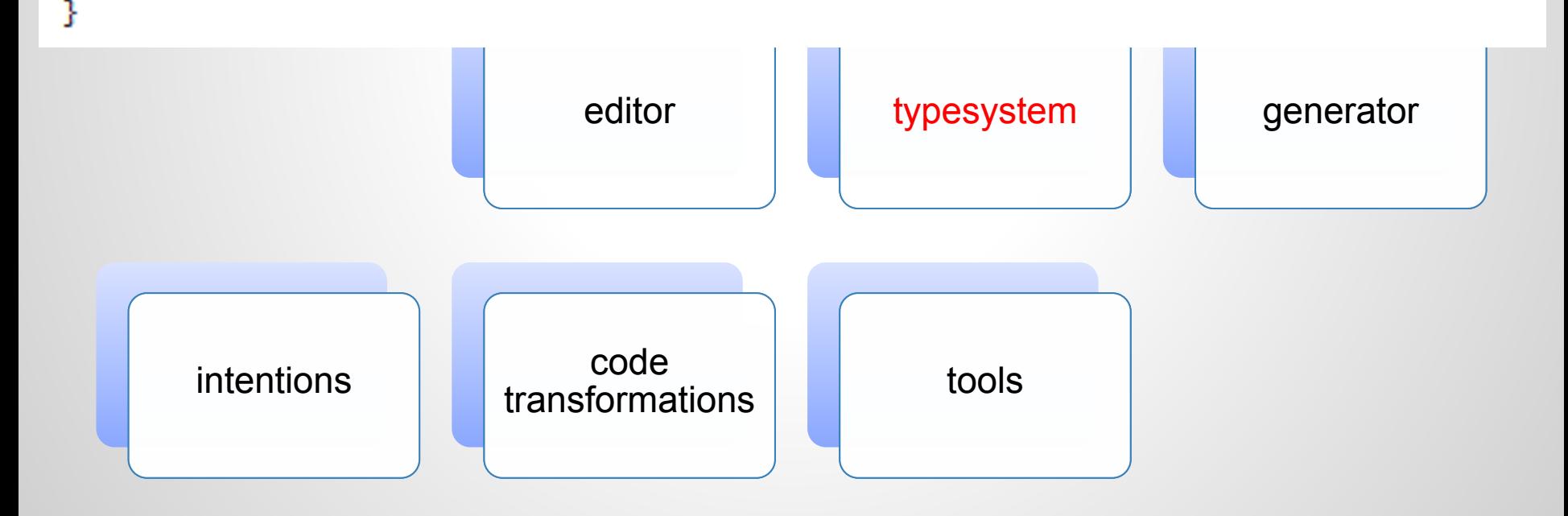

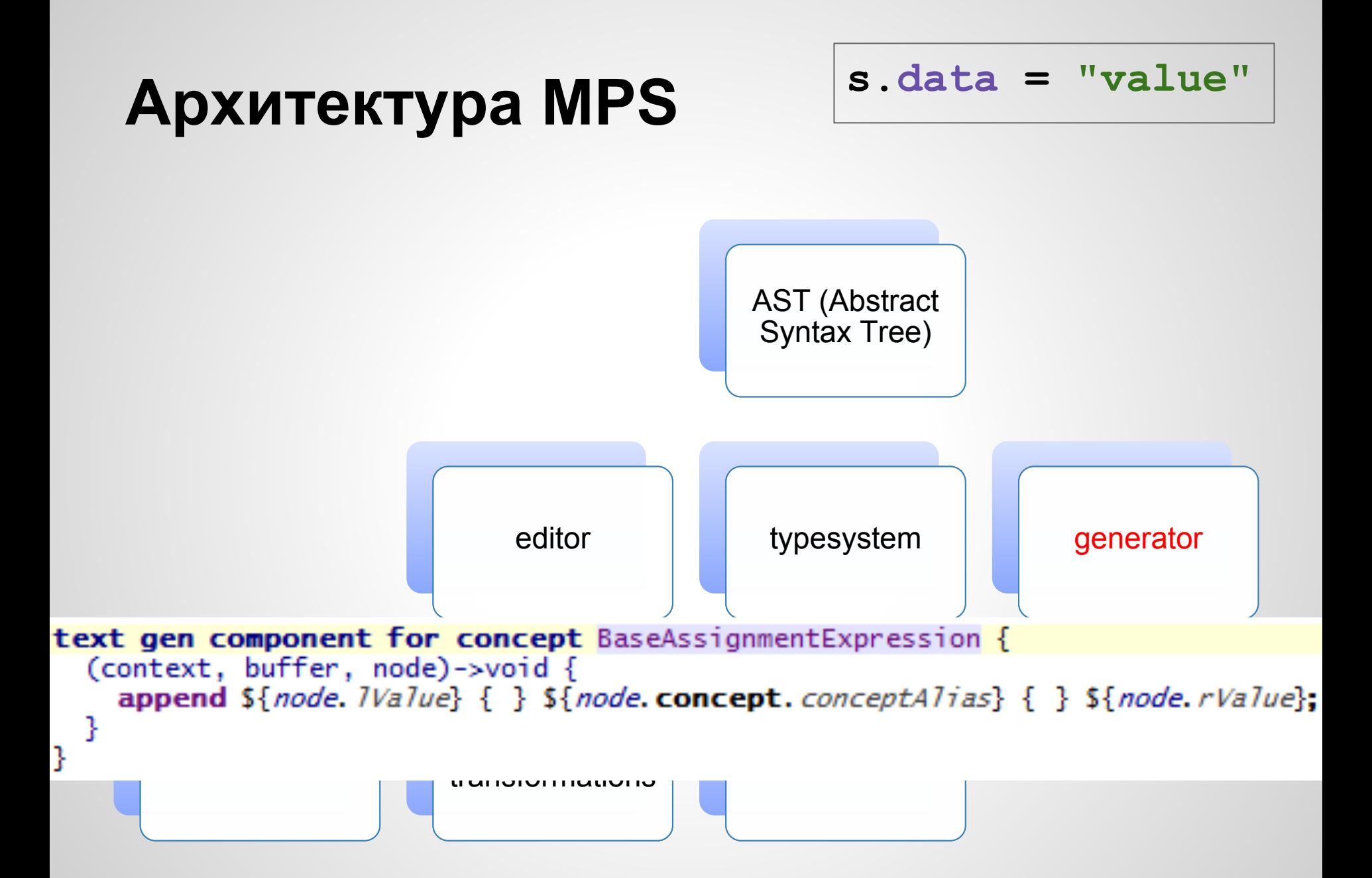

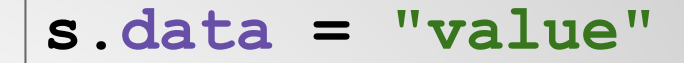

#### **Архитектура MPS**

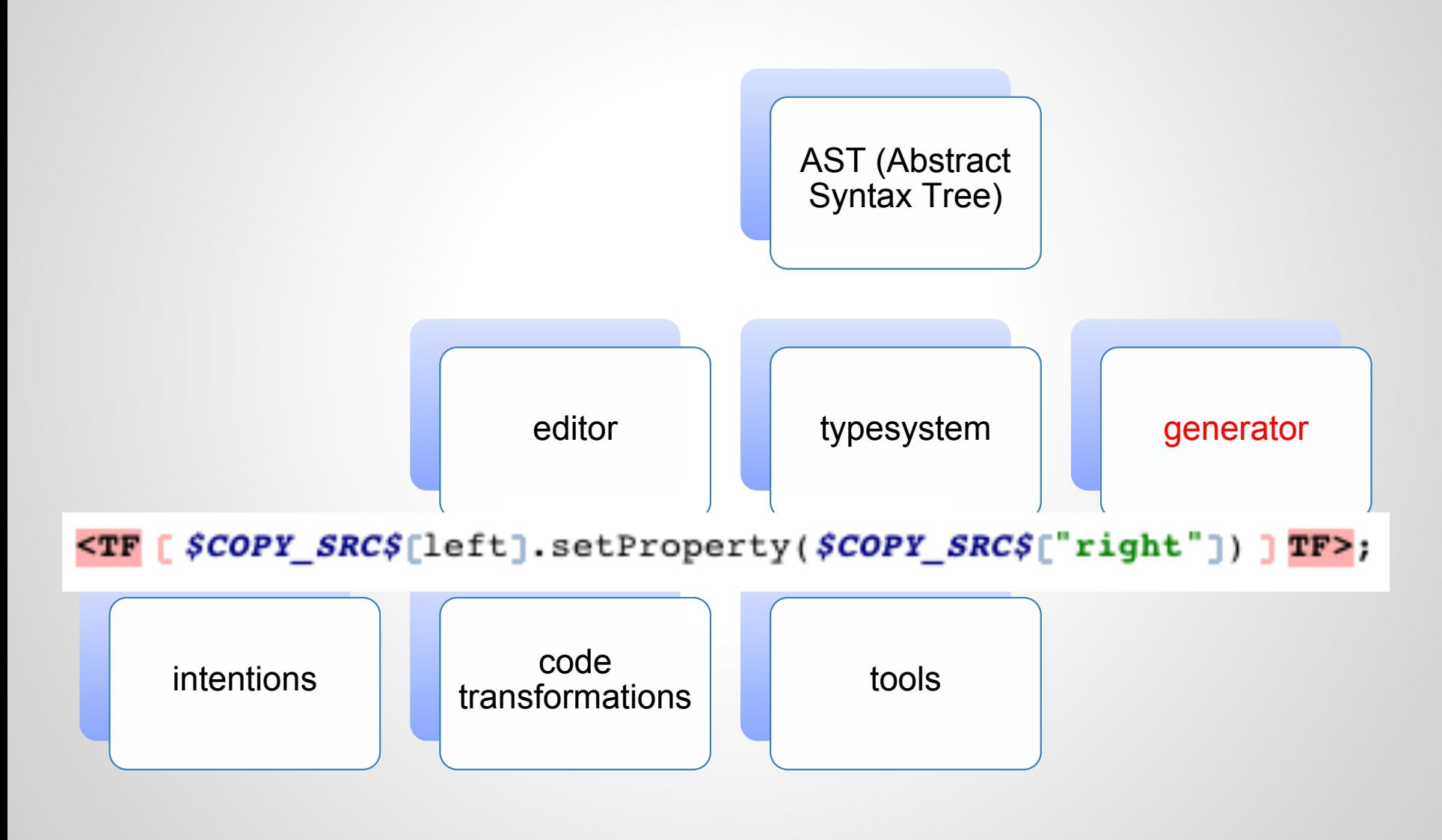

# **ADXUTEKTVDA MPS**<br>data flow builder for BaseAssignmentExpression {

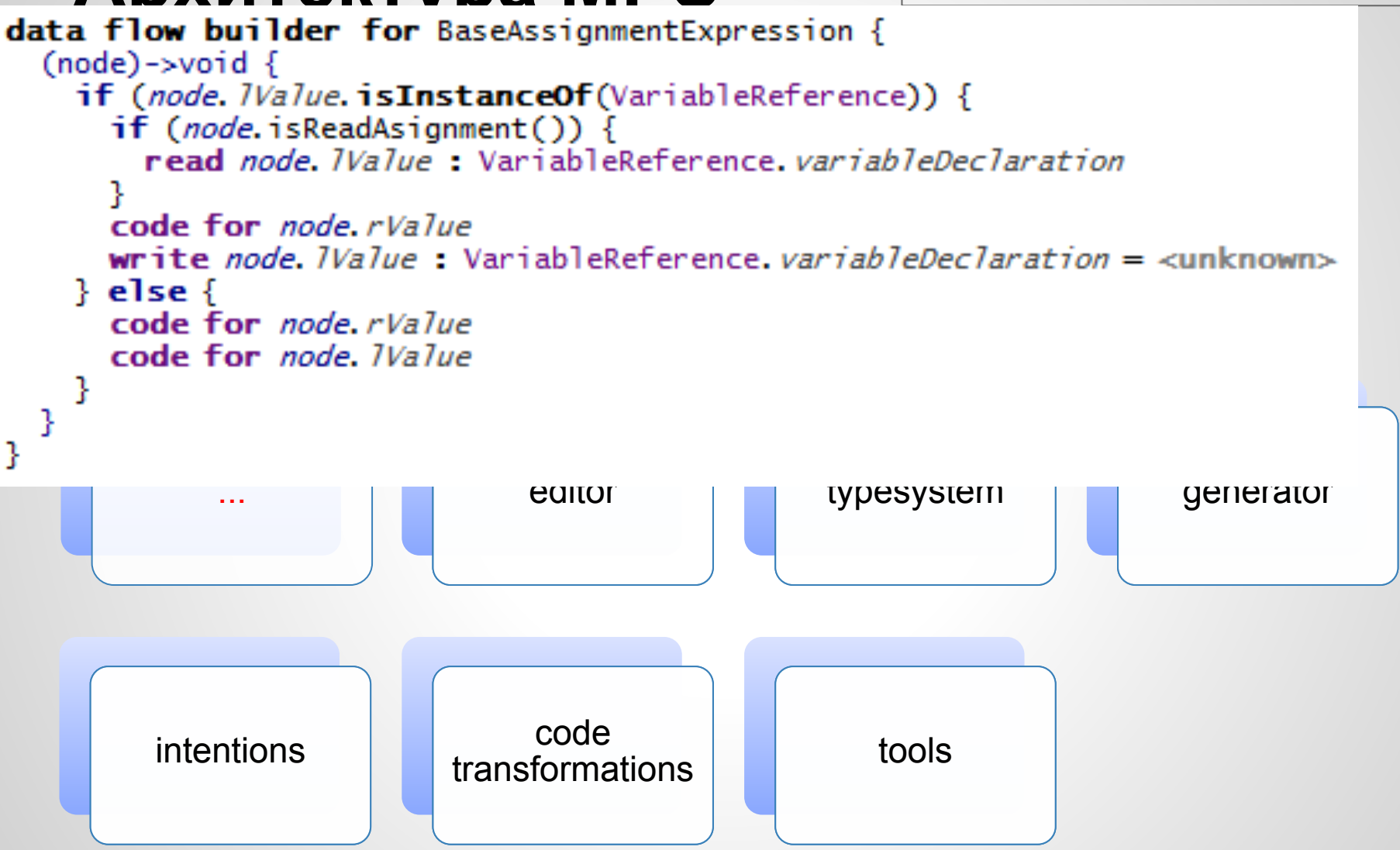

**s.data = "value"**

- closures
- collections
- dates
- checkedDots
- math
- tuples
- regexp
- ...

- closures
- collections
- dates
- checkedDots
- math

```
public void method() {apply(1, {int a = > a + 1; })\}public void apply(int data, {int => int} func) {
  func(data);
```
- closures
- collections
- dates
- checkedDots
- math
- tuples
- regexp

```
list<int> data = new arraylist<int>;<br>int selection = data.where({~it => it > l; }).select({~it => 2 * it; }).first;
```
- closures
- collections
- dates
- checkedDots
- math
- tuples
- regexp

datetime  $d = 30$  November 2011 19:00:00 in Europe/Tallinn; System.out.println(d #{date: <fullDate>});

- closures
- collections
- dates
- checkedDots
- math
- tuples
- regexp

```
● ...Object clone = o.?clone().?equals("abc");
```
 $\begin{bmatrix} k+1 & k & 2 \\ exp(k) & ln(k) \end{bmatrix}$  \*

- closures
- collections
- dates
- checkedDots
- math

int

int  $j = 10$ ;

● regexp

sum

- closures
- collections
- dates
- checkedDots
- math

```
O tuples<br>public HashMap<Integer, [int, int]> a = new HashMap<Integer, [int, int]>();
<<properties>><br><<initializer>>
public Fubar() {<br>this.a.put(1, [42, -1]);
}
<<methods>>
public static void main(String[] args) {
  System.out.println(new Fubar().a.get(1)[0]);
}
```
- closures
- collections
- dates
- checkedDots
- math
- tuples
- regexp

```
• /*package */ void forEachMatch() {<br>string test = "123 456 789";
     while (test =~ /(number: \{d^+\}/) {
        System.out.println("number = " + number);
      }
```
#### **MPS**

- Быстрая разработка языков
- Неограниченное смешивание языков (нет парсера)
- Автоматический "тулинг" редактор, code completion, refactorings, поиск
- Лаконичное описание системы типов для новых языков
- Кодогенерация по шаблону
- Специальные языки для создания инструментария
- Полная интеграция с системами контроля версий

#### **Пример создания языка lazy**

- просто пример, не все проблемы решены
- расширение Java
- "ленивое" вычисление значения переменной - при использовании

```
class Test {
   public static void main(string[] args) {
     int a = 1, b = 2;
    lazy<int> l = a + b;
     a = 100;
     System.out.println(2 * l);
 }
}
```
#### **Пример создания языка lazy**

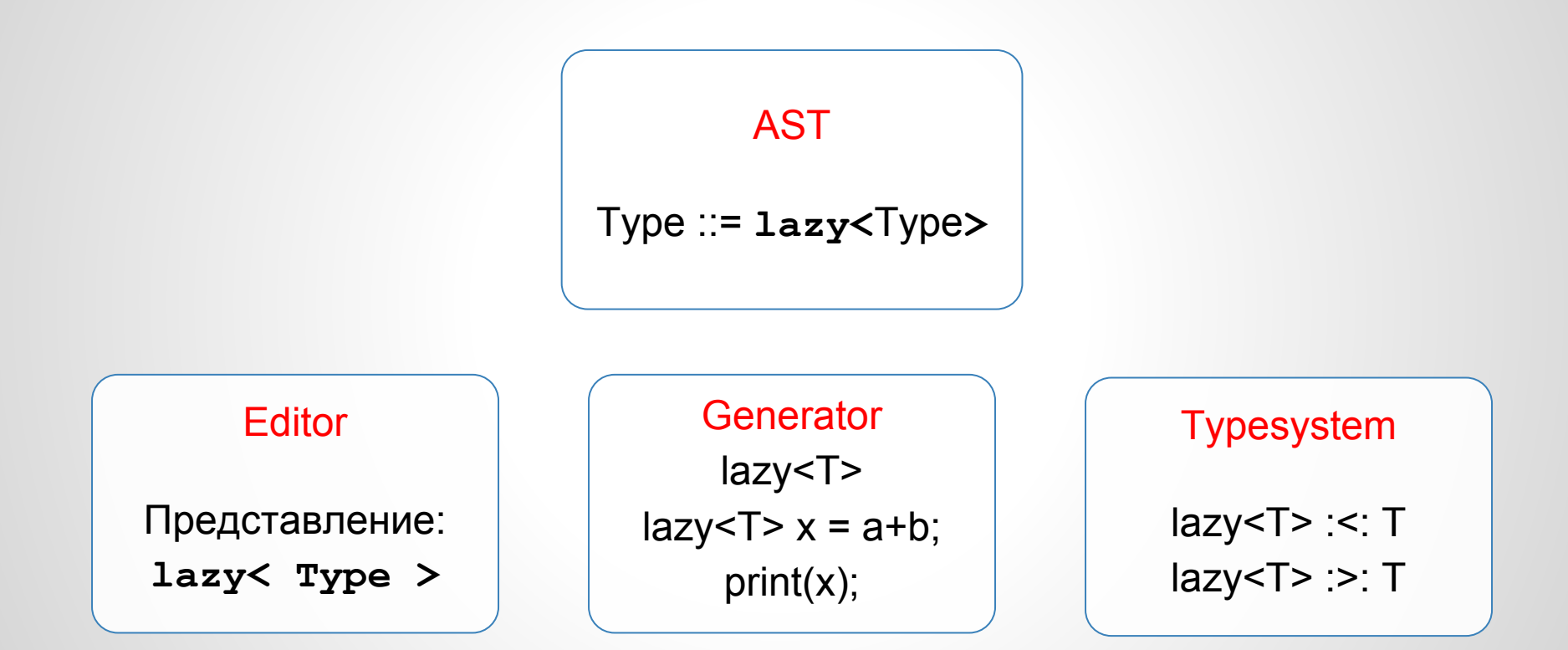

#### **Как начать использовать MPS**

- Бесплатное программное обеспечение, распространяется под лицензией Apache 2.0 <http://www.jetbrains.com/mps/>
- Полностью открытый исходный код <https://github.com/JetBrains/MPS>